## **find\_one\_and\_update**

from pymongo import ReturnDocument

db.example.find\_one\_and\_update( {'\_id': 'userid'}, {'\$set': {'state': 'good'}}, return\_document=ReturnDocument.AFTER)

## **Plugin Backlinks:**

From: <http://jace.link/>- **Various Ways**

Permanent link: **<http://jace.link/open/find-one-and-update>**

Last update: **2021/06/08 08:11**

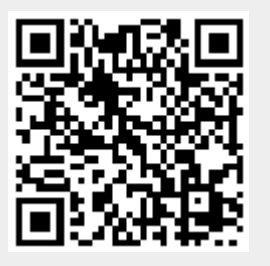